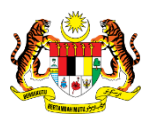

# SISTEM PERAKAUNAN AKRUAN KERAJAAN NEGERI (iSPEKS)

# USER MANUAL

# Surat Peringatan Baki Hutang (Akaun Belum Terima (AR))

Untuk

 JABATAN AKAUNTAN NEGARA MALAYSIA

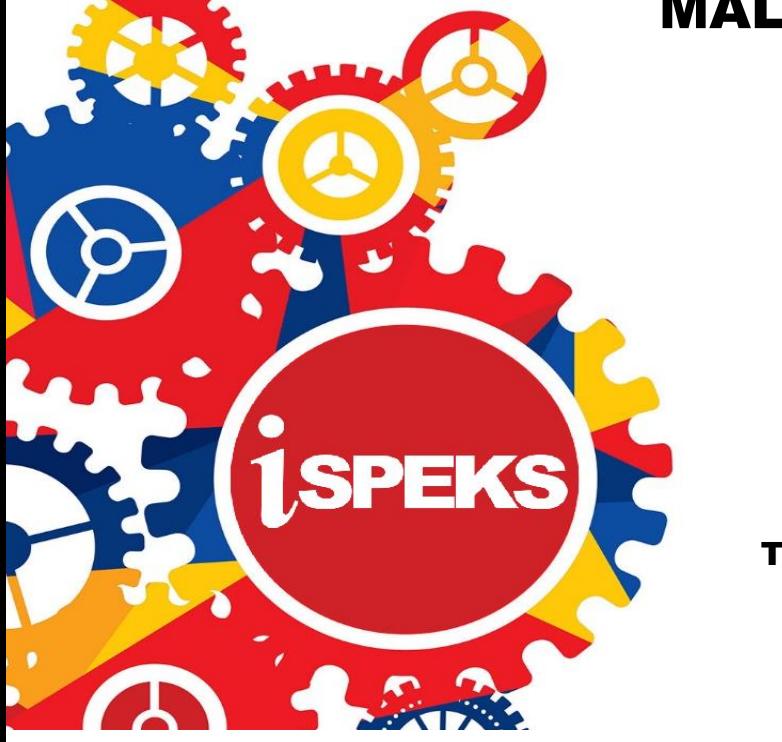

TERHAD

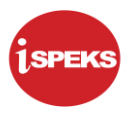

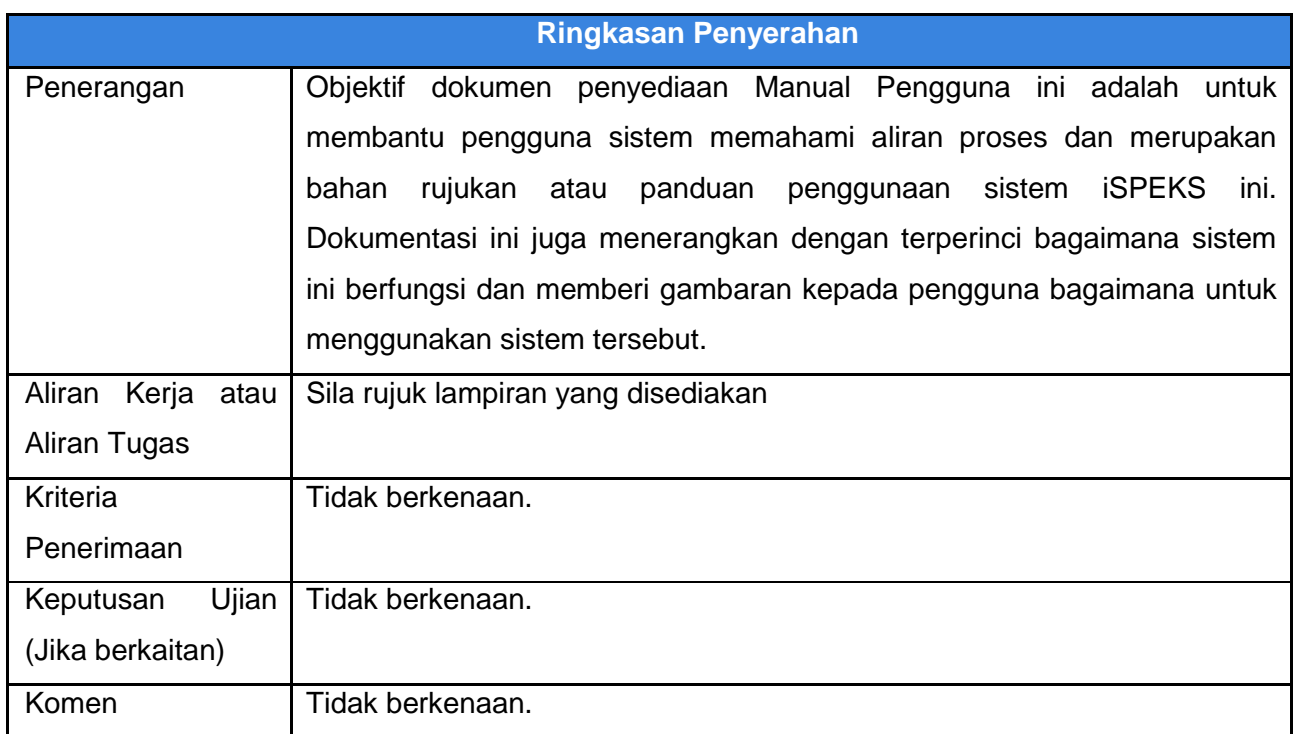

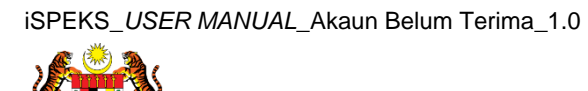

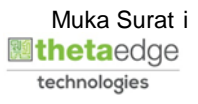

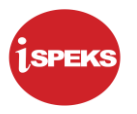

## **Pentadbiran dan Pengurusan Dokumen**

#### **Semakan Dokumen**

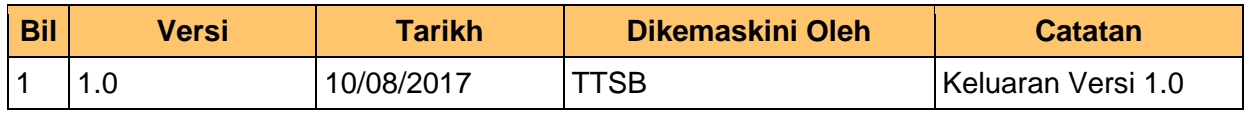

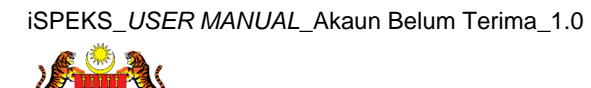

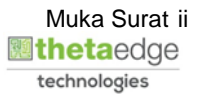

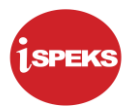

## **ISI KANDUNGAN**

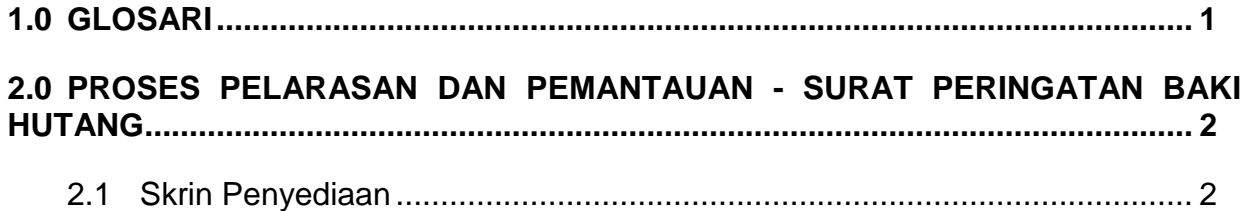

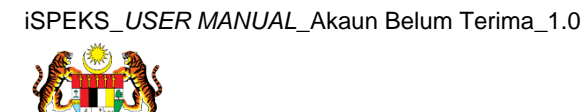

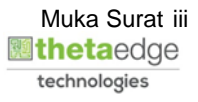

# <span id="page-4-0"></span>**1.0 GLOSARI**

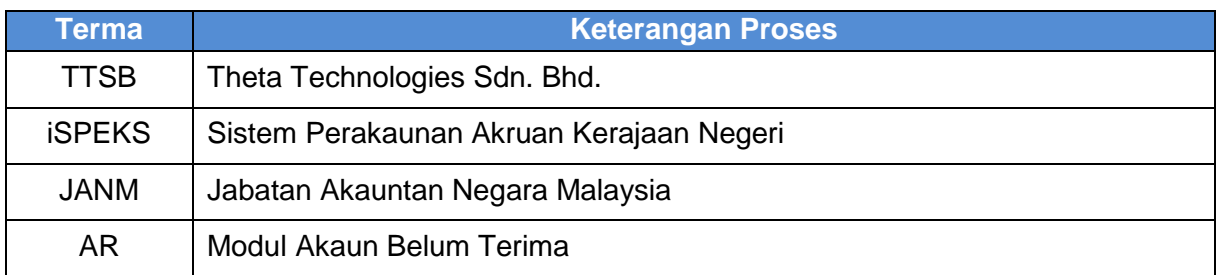

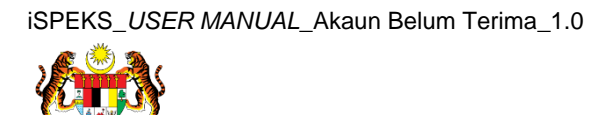

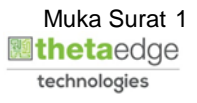

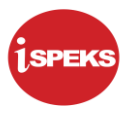

#### <span id="page-5-0"></span>**2.0 PROSES PELARASAN DAN PEMANTAUAN - SURAT PERINGATAN BAKI HUTANG**

Fungsi ini membenarkan PTJ menjana surat peringatan baki hutang penghutang. PTJ boleh menetapkan frekuensi dan tempoh Surat Peringatan yang dikeluarkan.

Surat peringatan akan dihantar kepada pelanggan / penghutang untuk memaklumkan hutang tertunggak

#### <span id="page-5-1"></span>**2.1 Skrin Penyediaan**

Pegawai Penyedia PTJ akan menjana surat peringatan baki hutang penghutang. Surat peringatan akan dihantar kepada pelanggan / penghutang untuk memaklumkan hutang tertunggak.

#### **1.** Skrin **Log Masuk** dipaparkan.

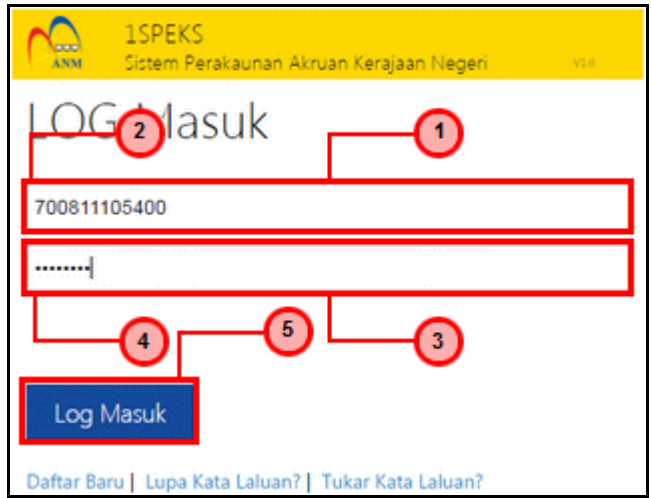

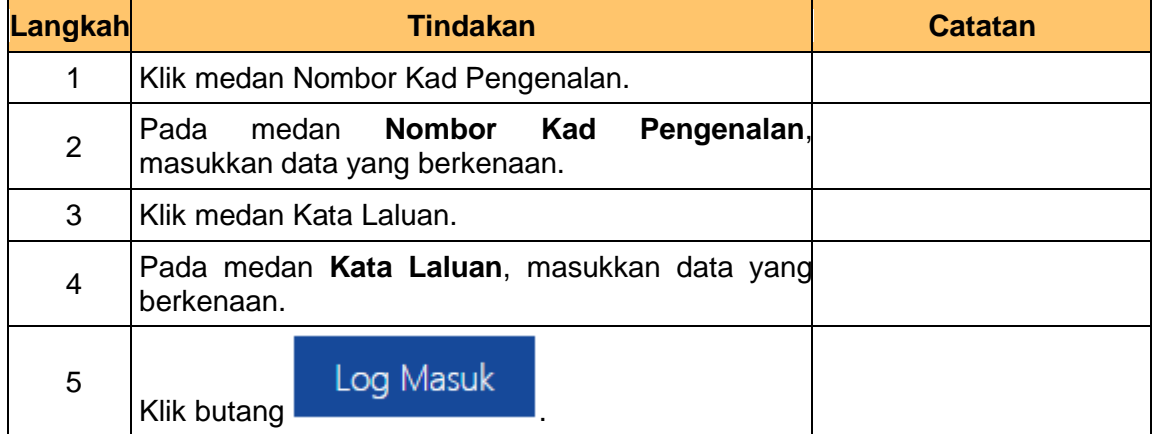

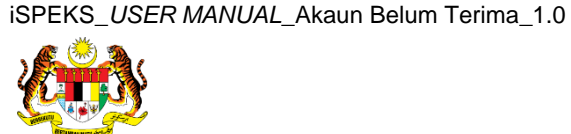

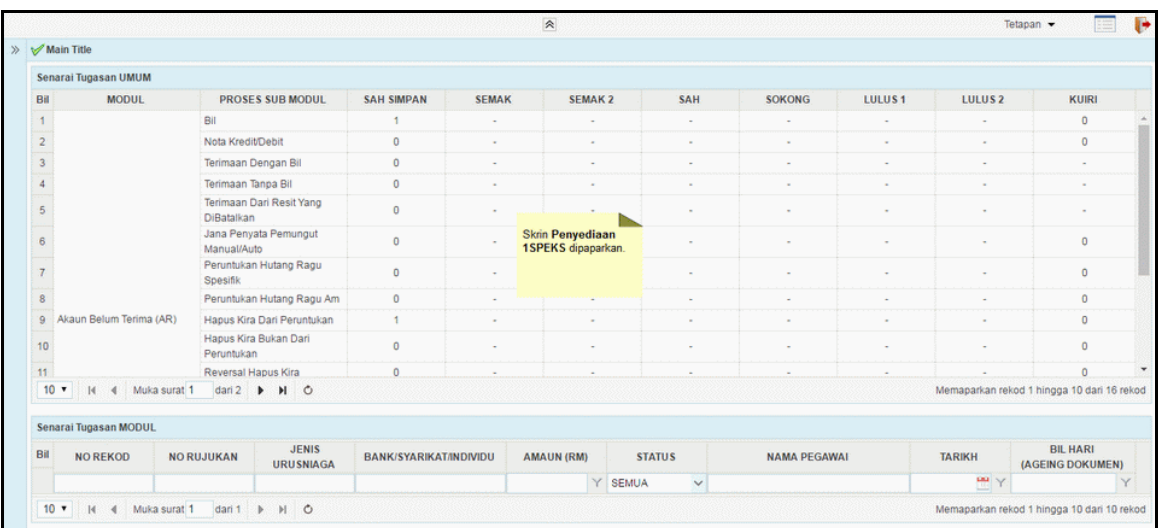

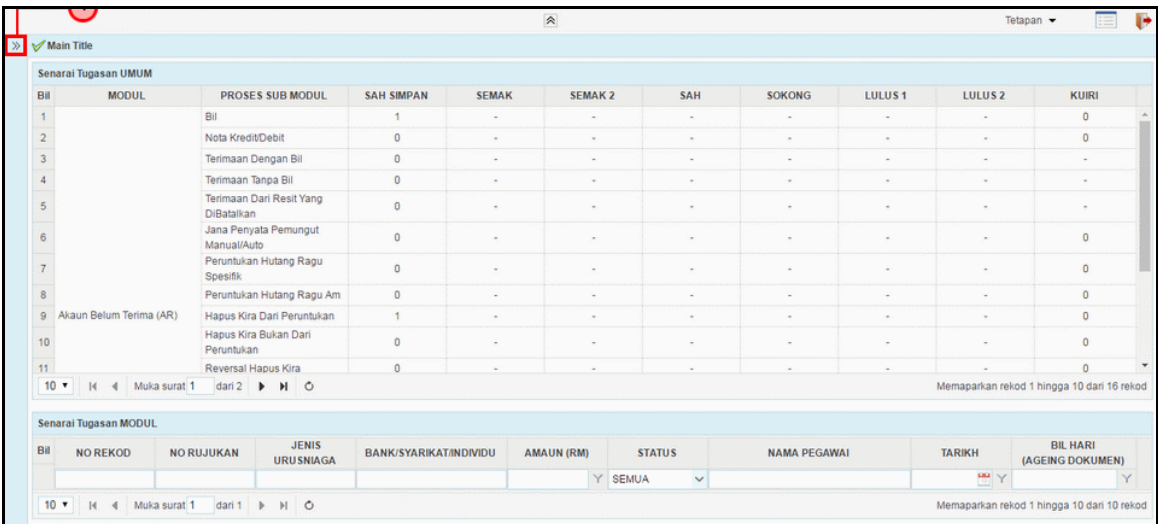

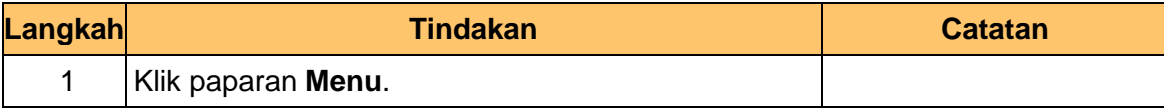

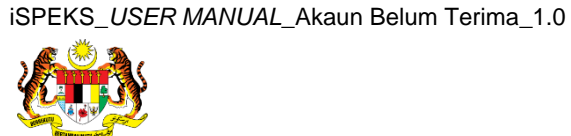

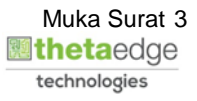

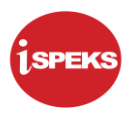

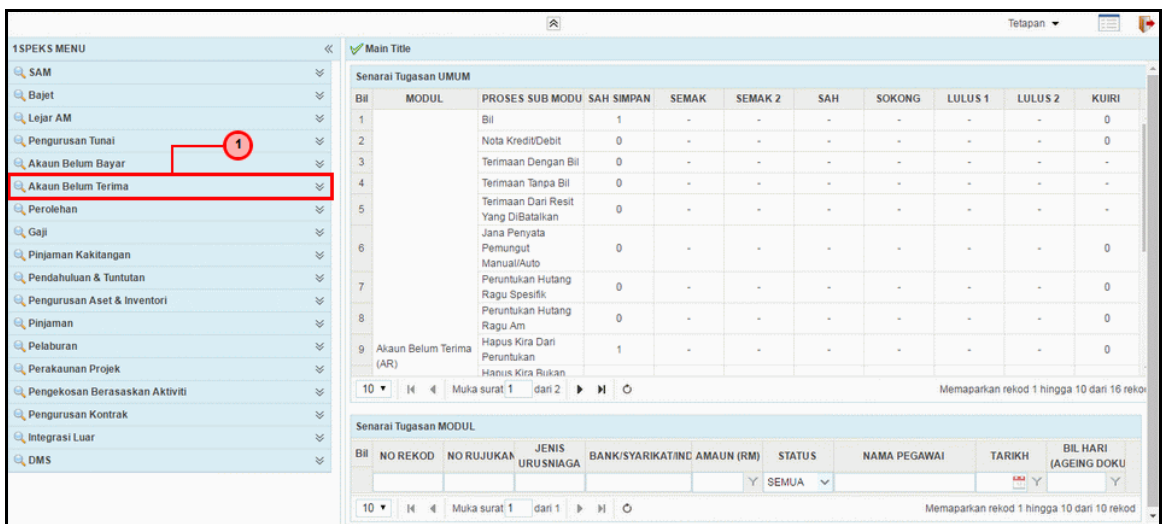

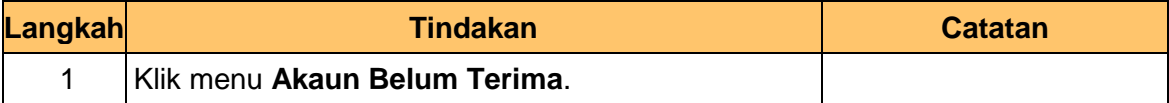

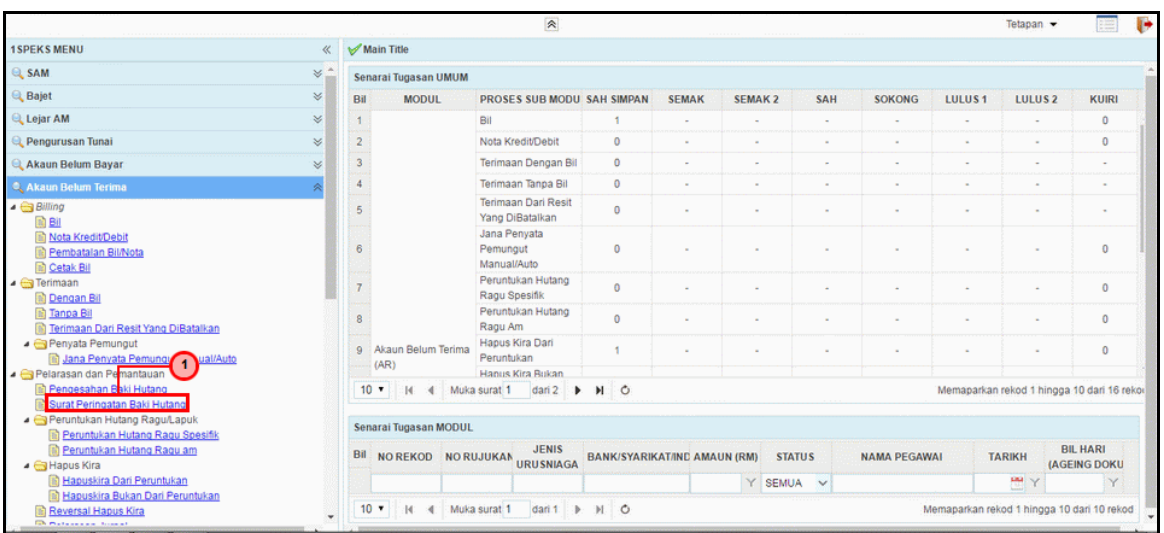

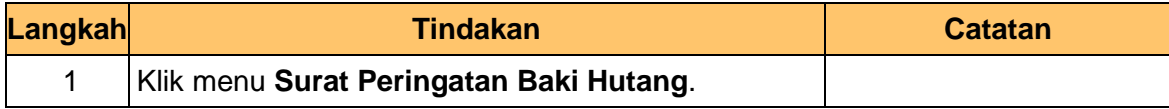

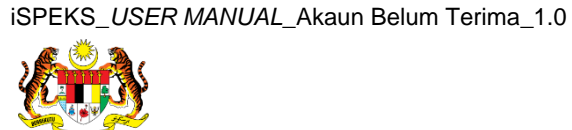

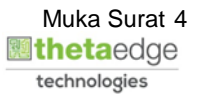

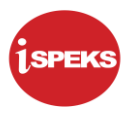

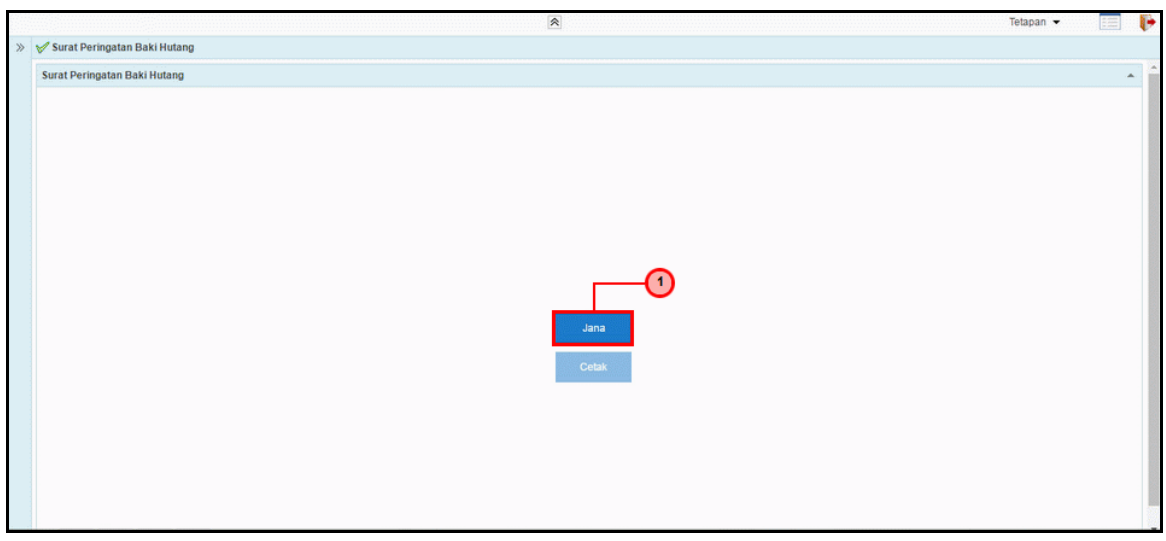

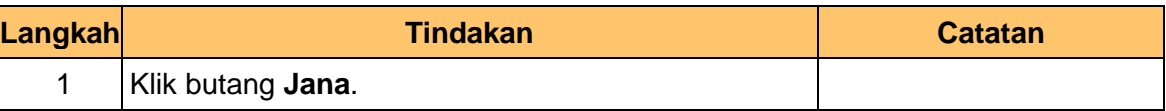

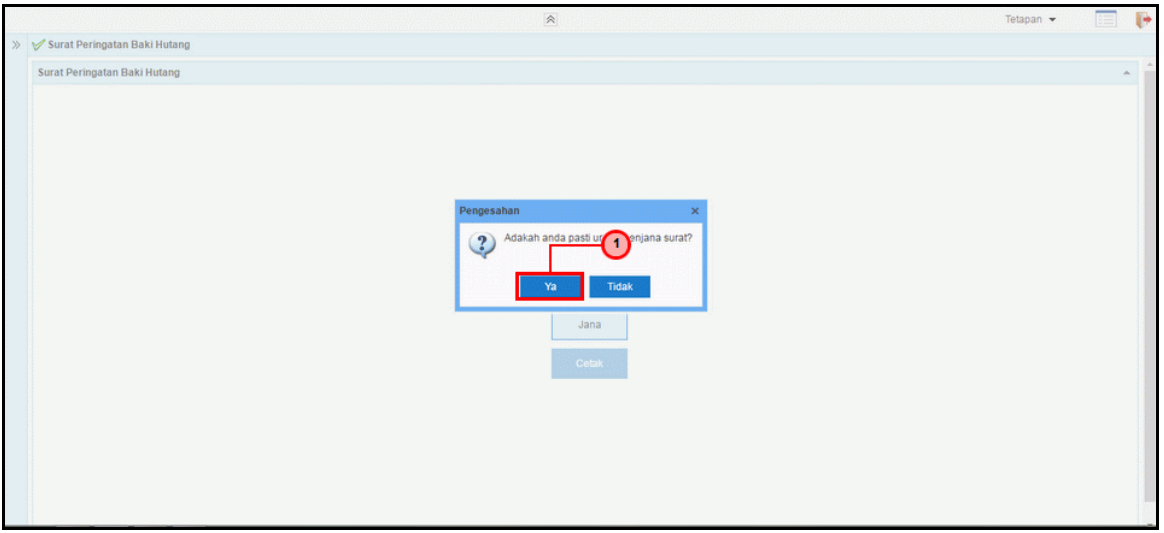

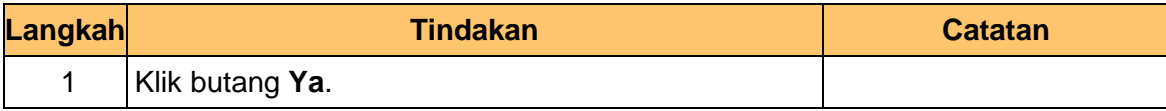

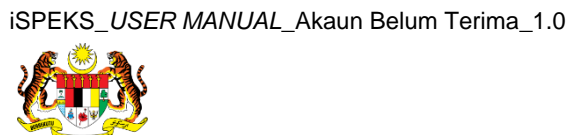

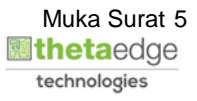

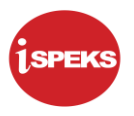

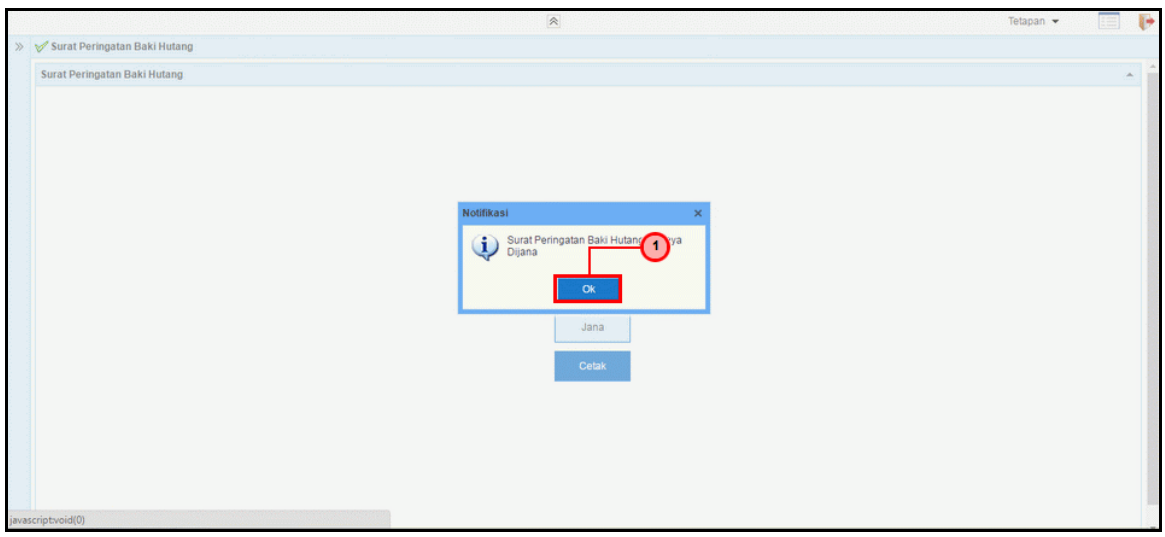

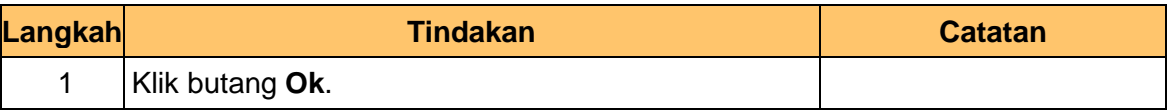

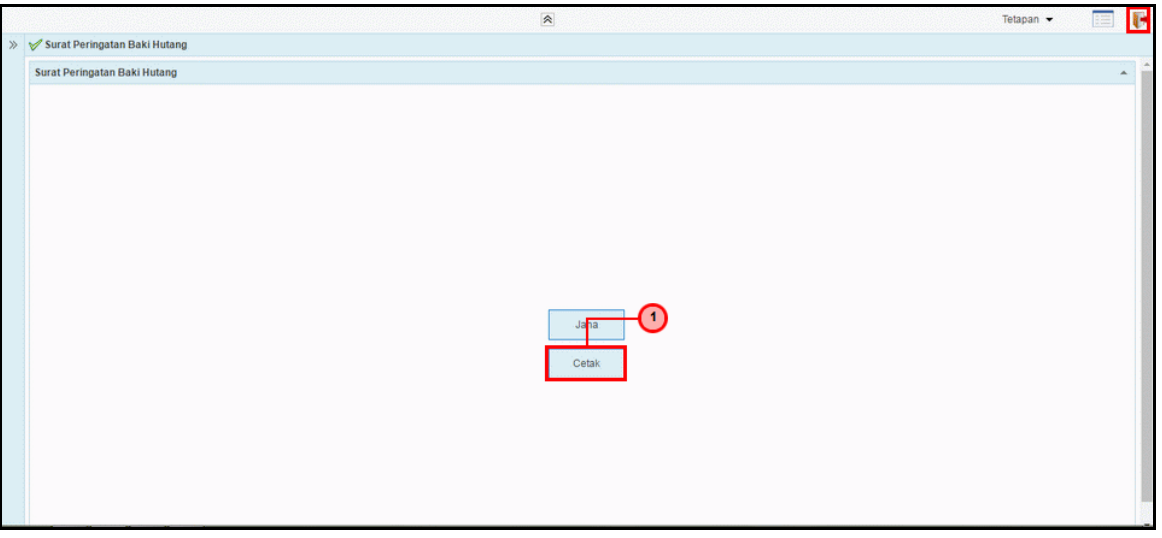

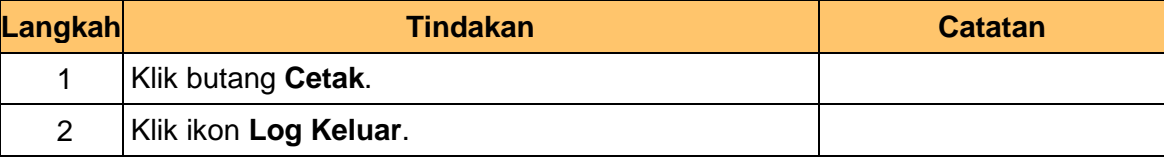

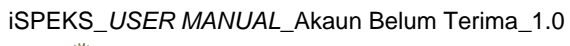

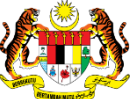